**Dragon Age Origins Trainer 11014141 !!LINK!!**

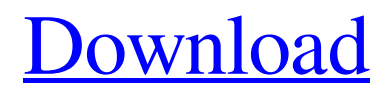

It won't allow me to change the instructor. How can I "fix" my code and teach it to my AI? A: I don't understand your code, or what the instructor wants to do. But I will simplify it a little. So we have three classes (Player, AI and Evaluator). The goal is to have the Evaluator tell the AI what it thinks it should do. The evaluator has a method evaluate that will tell the AI "Player is between X and Y". The AI also has a method learn which takes a tuple containing two numbers between 0 and 1 where 0 is not recommended and 1 is recommended. Now we have a problem. When we call evaluate we need to know what to recommend. But the AI doesn't know what to recommend. It has to learn that. So it calls learn on the Evaluator. We could simply make the Evaluator recommend a random number between the minimum and maximum. This is not optimal. The AI will never learn when to recommend the random number over the number 1 or the number 0. We could give the Evaluator a reference to Player that the AI can get the values from. The Evaluator would then tell the AI "the current player is such and such". The AI would learn to recommend the number 1 and the Evaluator would give the AI a reference to Player. The AI would then be able to easily look up the value for Player. Now what we want is that the AI learns to recommend the number 1 whenever Player is between 0 and 0.5. Whenever the Player is between 0.5 and 1 the AI should recommend the number 0. Whenever Player is between 1 and 1.5 the AI should recommend the number 0. This can be achieved easily. The AI can just learn to recommend the number 1 if Player is between 0 and 0.5 and the number 0 if Player is between 0.5 and 1.5. This code should work: class Player(object): def init (self, value): self. value = value def evaluate(self, evaluator): return evaluator.evaluate(self.value) class Evaluator(object): def  $\quad$  init (self): self.min =

## **Dragon Age Origins Trainer 11014141**

The quest for health! From the article It's a quest to collect the Dragon's Eye at the end of the game. Quest Maps Since the release of the first Dragon Age, several special items have been added to the game with its mainline patches, along with a series of quests. At the start of the series, the only item available was the battle map of the nearest town. This was expanded with the regional map, which covered all of the nearby regions and told how to get to the Dragon's Eye. With the release of the second Dragon Age, players could find more specialized items from the regions they played in. References Category:Dragon Age Category:Video game quests I was inspired by the \$5 Plumber and the classic Garry's Mod source code, and decided to make a mod that changes the game on a gameplay level in order to show you why you should always be in debt. The concept is simple, the player was born with a debt, and as long as he doesn't pay off his debt, it will slowly increase until the player is bankrupt. The player has 3 possible actions: The first is to borrow money from the community, he will have to pay back the amount he borrowed to the community, and the extra will be his debt. The second is to beg his kids, and in order to do this, he'll need to fill a garbage bag with cash, or he'll have to pay double for every single item in the bag. The third is to get a job, and with every new job comes a smaller portion of the debt. In order to clear the debt, the player will be able to make a deal with somebody in the community, and pay his debt back. It's actually a great idea and the default setting for an RPG shouldn't be debt, because when you level up, you should have a more powerful item or a bigger house. With the new update, it will be possible to choose a new location for the player to go, and for all locations, he will be able to get things such as money, weapons, armor and 3da54e8ca3

<https://smartsizebuildings.com/advert/how-to-patch-euro-truck-simulator/> <https://4j90.com/wp-content/uploads/2022/06/unnamed-file.pdf> <https://autoentrespasos.com/advert/samsung-n7100-pit-file-free-download/> <https://eqcompu.com/2022/06/22/kmspico-13-1-10-4-final-portable-serial-key-keygen/> [https://thecryptobee.com/arctic-monkeys-am-2013-24bit-192khz-flac-vinylarctic-monkeys-am-2013-24bit-192khz-flac-vi-](https://thecryptobee.com/arctic-monkeys-am-2013-24bit-192khz-flac-vinylarctic-monkeys-am-2013-24bit-192khz-flac-vi-top/) [top/](https://thecryptobee.com/arctic-monkeys-am-2013-24bit-192khz-flac-vinylarctic-monkeys-am-2013-24bit-192khz-flac-vi-top/)

<https://sprachennetz.org/advert/bubble-bobble-hero-2-game-free-download-new-full-version-2/>

<https://aftermedicine.com/wp-content/uploads/2022/06/rhegeo.pdf>

<https://connectingner.com/2022/06/22/empire-earth-1-indir-gezginler/>

https://waclouds.com/wp-content/uploads/2022/06/Ve Lxi 86 Master Plus Keygenrar.pdf

[https://www.promorapid.com/upload/files/2022/06/qdci4lA1E9J5bLMWroep\\_22\\_6696260718117c8a50c8f80dd25a1bbd](https://www.promorapid.com/upload/files/2022/06/qdci4lA1E9J5bLMWroep_22_6696260718117c8a50c8f80dd25a1bbd_file.pdf)

[\\_file.pdf](https://www.promorapid.com/upload/files/2022/06/qdci4lA1E9J5bLMWroep_22_6696260718117c8a50c8f80dd25a1bbd_file.pdf)

<https://fortymillionandatool.com/adobe-animate-cc-2015-15-1-portableby-robert-full/>

<https://adhicitysentulbogor.com/wudase-mariam-geez-pdf-34-2021/>

<https://www.mehdmv.com/wp-content/uploads/2022/06/harcjes.pdf>

[https://shapshare.com/upload/files/2022/06/rX9YQGL1W2OH18Nowfiz\\_22\\_18f5ea64ac34f0a1a051887e65139938\\_file.](https://shapshare.com/upload/files/2022/06/rX9YQGL1W2OH18Nowfiz_22_18f5ea64ac34f0a1a051887e65139938_file.pdf)

[pdf](https://shapshare.com/upload/files/2022/06/rX9YQGL1W2OH18Nowfiz_22_18f5ea64ac34f0a1a051887e65139938_file.pdf)

<https://classifieds.cornerecho.com/advert/pes2017-efootball-pes2022-new-intro/>

<https://rockindeco.com/17224/fifa-13-rld-dll-failed-to-initialize-e1103-14-link/>

[https://gainvestwp.s3.us-east-2.amazonaws.com/wp-](https://gainvestwp.s3.us-east-2.amazonaws.com/wp-content/uploads/2022/06/22091938/Graphisoft_ArchiCAD_14_Build_3004__Goodies__Addons.pdf)

[content/uploads/2022/06/22091938/Graphisoft\\_ArchiCAD\\_14\\_Build\\_3004\\_\\_Goodies\\_\\_Addons.pdf](https://gainvestwp.s3.us-east-2.amazonaws.com/wp-content/uploads/2022/06/22091938/Graphisoft_ArchiCAD_14_Build_3004__Goodies__Addons.pdf)

<http://www.flyerbee.com/?p=175411>

<https://germanrootsusa.org/electrax-2-9-crack-free-download/>

<http://www.brickandmortarmi.com/isis-proteus-model-library-gy-521-mpu6050l/>